## Make Posters in Microsoft Publisher 2007

- 1. Open Microsoft Publisher...
- Start, Page Start Words: 288 🗸
- All Programs,
- Microsoft Office,
- Microsoft Office Publisher 2007

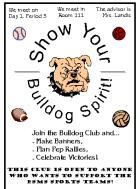

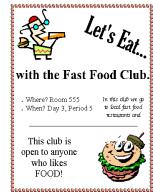

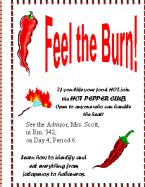

- 2. When **starting** the assignment for the first time...
  - a) Click Blank Page Sizes...

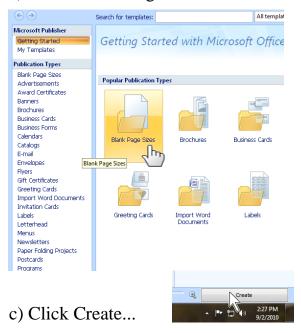

b) Click Letter (Portrait) 8.5 x 11"...

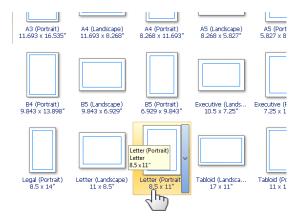

- 3. To **open** a file you have already started...
  - a) Click the Open button,
  - b) Switch to your home directory,
  - c) Open the file.

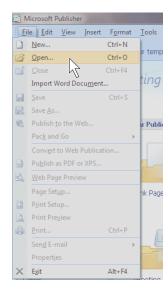

- 4. You are going to make at least three (possibly four) <u>club posters</u>. The clubs can be actual clubs, clubs from your past, or clubs that don't exist but you wish did (**School Appropriate**).
- 5. Add the next two pages for your next two posters and,

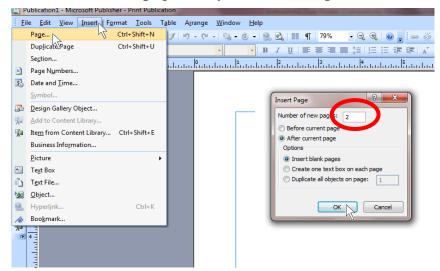

- 6. a) **Save** your posters to <u>your home directory</u>.
  - b) Name the file Club Posters.
- 7. Include the following on each poster...

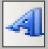

Word Art ...... Using WordArt once; make a title that includes the name of the club.

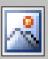

Picture Frame.. Place at least 2 pictures on each poster.

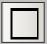

Rectangle ...... Place a border around the edge of each poster.

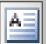

<u>Text Box</u> ....... Use one or more text boxes for the following information...

- Your name, as the club advisor,
- Where and when the club meets, be specific,
- Describe what activities you do in the club,
- Who can join the club?

**Follow the Word Processing Rules!** 

## Does your posters have ALL of the following?

comics using computer desktop publishing programs.

| At least <b>two</b> pictures?                              |                                 |
|------------------------------------------------------------|---------------------------------|
| A border?                                                  |                                 |
| The name of the club, using Word Art?                      |                                 |
| Computer Club                                              | Garde S                         |
| Who can join the club, sentences <u>using</u>              | a text box?                     |
| This club is on                                            | pen to any interested girls.    |
| Anyone who likes fas                                       | You must be at least            |
| Anyone who líkes fas<br>food can join!                     | 13 years old to join.           |
| The name of the advisor, which is you,                     |                                 |
| See the advisor, Miss Amy<br>Martin, for more information. | Mr. James Smith is the Advisor. |
| Where and when the club meets, senten                      | ces using a text box?           |
|                                                            | The club meets in Rm. 43        |
| See you on Day 1 at 12:00 in the Cafeteria.                | on Day 3, Period 4.             |
| What you do in the club, sentences using                   | ng a text box?                  |
| <u>,</u>                                                   | As a club member you make       |
| We read popular comic books and create our own             | banners, plan pep rallies, and  |

celebrate team victories.